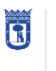

**MADRID** 

Presentación electrónica de iniciativas en las Juntas Municipales de Distrito

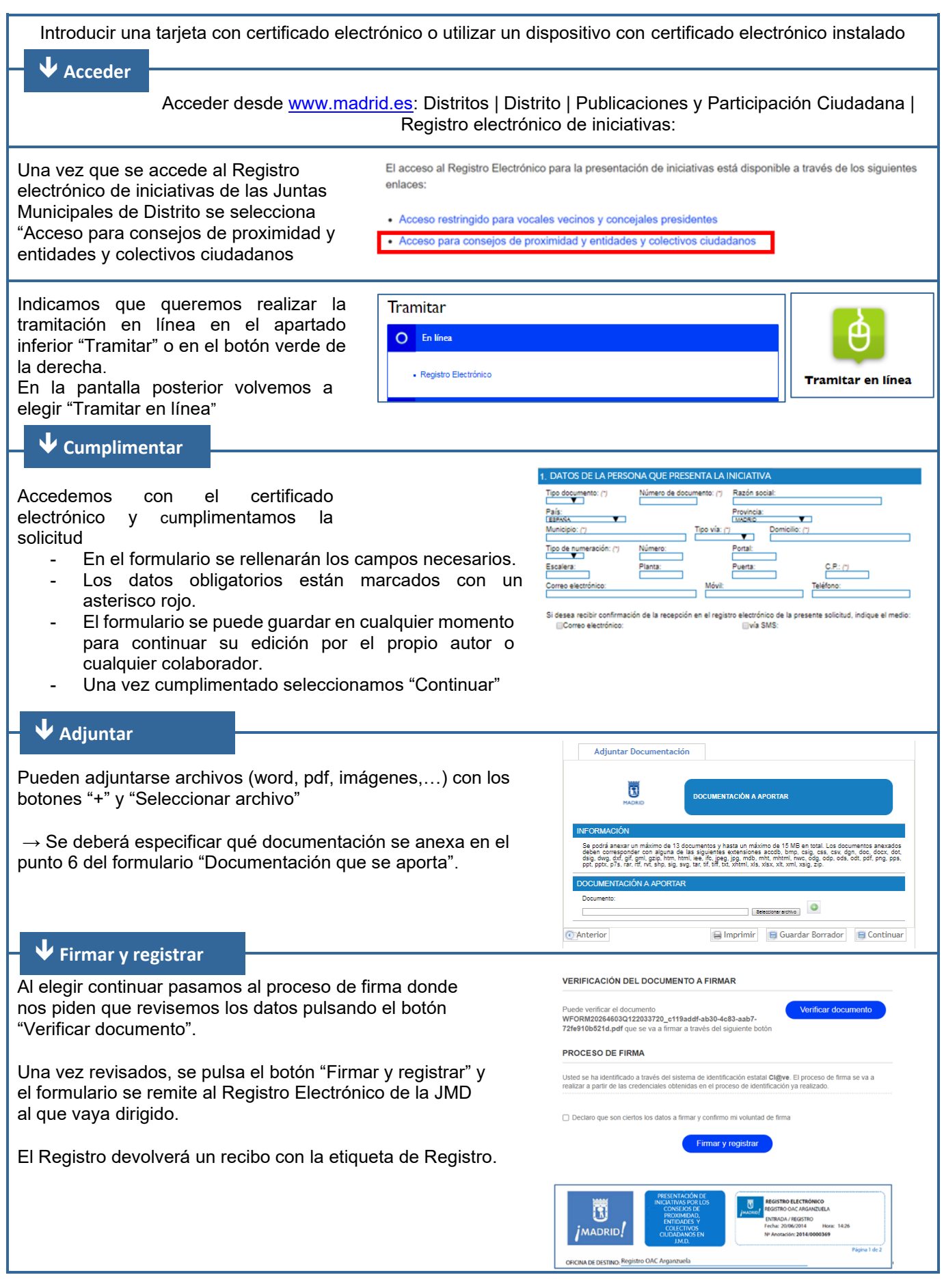